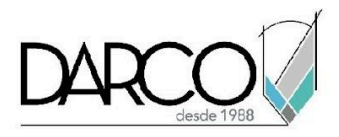

# **TEMARIO REVIT ARCHITECTURE INTERMEDIO**

A partir de los modelos tridimensionales podrás generar todas las vistas 2D y 3D para documentar el proyecto y configurar la simbología, estilos de línea, controlar la visibilidad de los elementos, trabajar con textos, tags y etiquetas en los planos, de acuerdo con los requerimientos del proyecto. Con las tablas de cuantificaciones y materiales podrás obtener cantidades exactas de materiales y elementos del proyecto.

### **OBJETIVO GENERAL**

Los temas que se imparten en el curso de Revit Architecture Intermedio te permitirán adquirir las destrezas necesarias para documentar de forma eficiente un proyecto arquitectónico, sacando provecho de las herramientas automatizadas con las que cuenta Revit para el efecto.

### **A QUIÉN VA DIRIGIDO**

Este curso está dirigido a arquitectos, estudiantes de arquitectura, modeladores, ingenieros o profesionistas del área de la construcción que requieran documentar modelos arquitectónicos para generar los planos de diseño con las herramientas automatizadas de Revit. Este curso es parte de la ruta de preparación para la **"Certificación Profesional de Revit Architecture"**.

#### **REQUISITOS**

Conocimientos del temario de Revit Architecture fundamentos.

### **DURACIÓN**

- 20 horas de lunes a viernes
- 18 horas en sábado

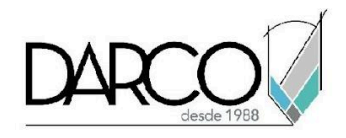

#### **TEMARIO**

### **CREACIÓN DE VISTAS**

Las vistas 2D y 3D pueden generarse a partir del modelo tridimensional y permiten documentar el proyecto para obtener los planos del diseño a detalle.

- Duplicado de vistas
- Plantillas de vista
- Vistas de sección, segmentar vistas
- Vista de alzado, indicadores de profundidad
- Vista de leyenda
- Componente de leyenda
- Vista de Detalle
- Componente de detalle
- Vistas Drafting view
- Vistas 3D
- Despiece de vistas 3D
- Perspectivas de cámara

### **VISIBILIDAD DE GRÁFICOS**

Distingue las funcionalidades especiales que tiene Revit para controlar la apariencia de los objetos en cada vista del proyecto, especificando grosores de línea, simbología y filtros.

- Creación de filtros
- Control de visibilidad por vistas
- Control de visibilidad de objetos en el proyecto
- Manejo de escalas y grosores de línea
- Configuraciones adicionales del proyecto
	- Estilos, grosores de línea
	- Simbología de vistas
	- Información del proyecto

### **LISTADOS DE CUANTIFICACIÓN Y MATERIALES**

Genera y personaliza las tablas de cuantificación agregando información adicional al encabezado y registros a través de fórmulas y vínculo de imágenes.

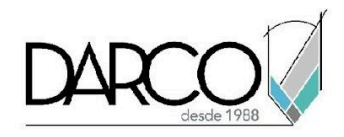

- Listado de planos
- Listados de cuantificación y cantidades
- Filtro de información en listados
- Manejo de imágenes en listados de cuantificación
- Manejo de fórmulas en listados de cuantificación
- Personalización de listados

### **DOCUMENTAR VISTAS**

Detallando las vistas 2D y 3D podrás complementar la documentación del proyecto vinculando tags, cotas, notas clave a los objetos y nombrando los espacios obtendrás la información del área habitable de cada habitación.

- Configuraciones generales y colocación de cotas
- Configuraciones generales y colocación de textos
- Trabajo Notas clave y tags
- Creación de etiquetas
- Colocación de tags y cotas en vistas 3D
- Rooms y áreas

#### **SUPERFICIES TOPOGRÁFICAS**

Las superficies topográficas complementan la visualización del proyecto, lo cual aporta más precisión sobre el área donde se construirá el edificio, también es posible obtener algunos datos relacionados con áreas y volúmenes del terreno.

- Creación y edición de superficies
- Creación de superficie mediante archivos importados
- Elementos de superficies

#### **PLANOS**

Crea y personaliza la información de los rótulos de los planos del proyecto con la información del mismo, agrega datos de revisión utilizando las funciones que facilitaran colocar observaciones.

- Creación de rótulos
- Creación de vistas de planos
- Listados de planos
- Referencia a vistas
- Nubes de revisión

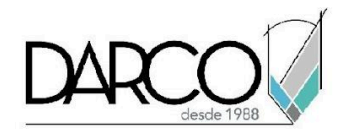

## **PUBLICACIÓN E IMPRESIÓN**

Explora las opciones con las que cuenta Revit para extraer información del proyecto a través de formatos CAD.

- Exportación a formatos DWG y DWF
- Configuración para impresión de vistas de planos en Revit

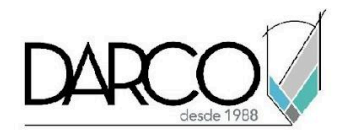

### **INFORMACIÓN ACERCA DE NUESTROS CURSOS**

- 1. Todos los cursos se imparten desde nuestra plataforma a través de zoom y además con acceso al material del curso.
- 2. Todas los contenidos de las sesiones de los cursos serán grabados, las cuales te compartiremos para visualización únicamente. Debes solicitar a tu asesor la compartición de las grabaciones una vez termine tu curso. Al confirmar tu participación en este curso aceptas que todos los contenidos de las sesiones serán grabados.
- 3. Una vez te inscribas a los cursos desde nuestra plataforma, te llegará un correo de notificación con información e instrucciones, además, de notificaciones adicionales en caso de que existan cambios o recordatorios de las fechas y horarios de tus cursos.
- 4. En el caso de los cursos en línea, debes revisar la documentación en el correo de notificación que llegará desde nuestra plataforma, el cual contiene información sobre los requisitos de infraestructura para conectarte a las sesiones del curso.
- 5. Los cursos son 100% prácticos, a medida que el instructor vaya avanzando con la explicación de los temas, irás desarrollando los ejercicios propuestos para el curso de acuerdo con este temario. Si requieres un temario personalizado consulta con tu asesor.
- 6. Deberás cumplir con asistencia del 80% del curso para obtener el certificado de participación. Los certificados pueden ser emitidos directamente por el fabricante para los softwares que aplique a través de nuestro centro de capacitación.
- 7. En las sesiones de curso se utilizará el software en la última versión, en unidades métricas y en inglés para las funcionalidades que apliquen. El software será parte de las herramientas didácticas para explicar y aplicar los conceptos.

### **REQUISITOS TECNOLÓGICOS PARA LOS CURSOS EN LÍNEA**

- 1. Debes tener instalado en software en idioma inglés en la última versión.
- 2. El software debe estar instalado sobre Sistema Operativo Windows 10 o la versión de sistema operativo más actualizada.
- 3. Si **no** cuentas con el sistema operativo indicado consulta con tu asesor por lo menos 2 días hábiles antes de comenzar tu curso online para obtener apoyo.
- 4. Comprueba la velocidad de conexión a internet tanto de subida como bajada observando que tengas el mínimo 10 MB, puedes consultar en <https://www.speedtest.net/es> (si tienes dudas sobre el resultado de la consulta, puedes enviar la información a tu asesor o envía un mail a [soporte@darco.com.mx](mailto:soporte@darco.com.mx) para obtener apoyo).